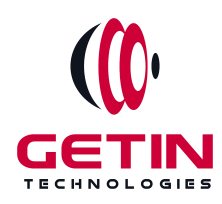

# **GETIN TECHNOLOGIES**

**KOVILPATTI (HEAD OFFICE) - 8925831826 | VIRUDHUNAGAR - 8925831828 | TIRUNELVELI- 8925831821 | TUTICORIN - 8925831824 | COIMBATORE - 8925831822 | BANGALORE - 8925831823 | CHENNAI - 8925831821**

# **COURSE NAME: CYPRESS TRAINING**

**Visit our website for Course Fees and Course [Duration](https://www.getintech.in/cypress-training-in-tirunelveli/) Placement Eligibility:**

**Eligible: Any Bachelor Degree, Any Master Degree, MBA Not Eligible: Diploma**

**Class Mode: Classroom | Online | Recorded Session | AI Session**

**If you have Completed Course, You want only Placements +91 8925831829**

*Training Partnership with Placement Partnership with*

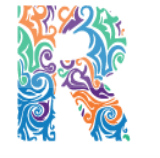

**RAMAUSSYS NCADEMY** 

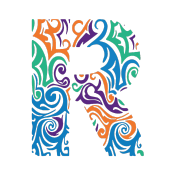

RAMAUSSYS

TECHNOLOGIES **Head Office Address: Door No: 971G/6, 1st Floor, Kalki Street, Manthithoppu Road, Krishna Nagar, Kovilpatti - 628502.**

**GST No: 33ABAFG2025J1ZV Website: [www.getintech.in](http://www.getintech.in/) Email: [enquiry@getintech.in](mailto:enquiry@getintech.in)**

# **CYPRESS COURSE SYLLABUS**

#### **Introduction to Cypress**

- **● What is Cypress?**
- **● Key features and advantages**
- **● Installation and project setup**

## **Writing Your First Test**

- **● Setting up a basic test**
- **● Interacting with elements**
- **● Assertions and test structure**

## **Advanced Test Writing**

- **● Working with fixtures and data**
- **● Handling asynchronous operations**
- **● Using custom commands**

## **Test Organization**

- **● Test structure and organization** L O  $\blacksquare$
- **● Reducing test flakiness**
- **● Code reusability and maintainability**

# **Test Suites and Configuration**

- **● Running test suites**
- **● Configuring Cypress**
- **● Environmental variables**

# **UI Automation and Interaction**

- **● Advanced element interactions**
- **● Handling dropdowns, iframes, and pop-ups**
- **● Keyboard and mouse actions**

#### **Data-Driven Testing**

- **● Parameterized tests**
- **● Data-driven testing with fixtures and CSV files**
- **● Generating dynamic test data**

#### **Cypress Plugins and Extensions**

- **● Installing and using plugins**
- **● Developing custom commands and plugins**
- **● Cypress Dashboard and parallelization**

## **API Testing with Cypress**

- **● Making API requests**
- **● Validating responses**
- **● Mocking and stubbing API calls**

# **Test Execution and CI/CD Integration**

- **● Running tests locally and in CI/CD pipelines**
- **● Continuous Integration with Jenkins, CircleCI, or GitHub Actions**
- **● Generating test reports and artifacts**

## **Advanced Cypress Techniques**

- **● Advanced usage of custom commands**
- **● Performance testing with Cypress**
- **● Accessibility testing with Axe**

# **End-to-End Testing Strategies**

- **● Creating a testing strategy**
- **● Testing different scenarios (happy path, edge cases, negative testing)**
- **● Cross-browser testing**

## **Test Maintenance and Continuous Improvement**

- **● Handling test flakiness**
- **● Regression testing strategies**
- **● Test maintenance best practices**

**TECHNOLOGIES**